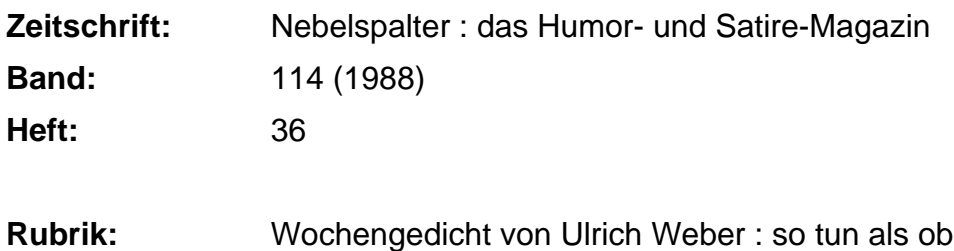

## **Nutzungsbedingungen**

Die ETH-Bibliothek ist die Anbieterin der digitalisierten Zeitschriften. Sie besitzt keine Urheberrechte an den Zeitschriften und ist nicht verantwortlich für deren Inhalte. Die Rechte liegen in der Regel bei den Herausgebern beziehungsweise den externen Rechteinhabern. [Siehe Rechtliche Hinweise.](https://www.e-periodica.ch/digbib/about3?lang=de)

## **Conditions d'utilisation**

L'ETH Library est le fournisseur des revues numérisées. Elle ne détient aucun droit d'auteur sur les revues et n'est pas responsable de leur contenu. En règle générale, les droits sont détenus par les éditeurs ou les détenteurs de droits externes. [Voir Informations légales.](https://www.e-periodica.ch/digbib/about3?lang=fr)

## **Terms of use**

The ETH Library is the provider of the digitised journals. It does not own any copyrights to the journals and is not responsible for their content. The rights usually lie with the publishers or the external rights holders. [See Legal notice.](https://www.e-periodica.ch/digbib/about3?lang=en)

**Download PDF:** 14.05.2025

**ETH-Bibliothek Zürich, E-Periodica, https://www.e-periodica.ch**

## So tun als ob

Von Ulrich Weber

Benehmen sich die Sünder so wie die Unschuldskinder, verdient die Haltung gar nicht Lob, weil jene nur so tun als ob.

Verpassen Bürolisten ganz offensichtlich Fristen, beschuldigen dann andre grob, dann tun sie eben auch als ob.

Und zeigt ein Vorbestrafter den Chef an, ten years after, dann denkt an Rache man darob, man kann doch nicht so tun als ob.

Schwimmt man in Millionen, dann würde es sich lohnen, dem Unrecht gleich zu sagen: «Stopp!» Das muss man eben tun als Kopp.

Nebelspalter Nr. 36, 1988